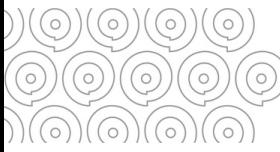

## **Gérer vos documents bureautiques** Bien nommer vos dossiers et vos fichiers

**Le bon nommage de vos dossiers et de vos fichiers est indispensable pour faciliter leur accès, leur classement et le partage de l'information à tous**

#### $\circ\,\circ\, 0\,\circ\, 0\,\circ\, 0\,\circ\, 0\,\circ\, 0\,\circ\, 0\,\circ\, 0\,\circ\, 0\,\circ\, 0\,\circ\, 0\,\circ\, 0\,\circ\, 0\,\circ\, 0\,\circ\, 0\,\circ\, 0\,\circ\, 0\,\circ\, 0\,\circ\, 0\,\circ\, 0\,\circ\, 0\,\circ\, 0\,\circ$

#### **Comment composer votre nommage ?**

Vous réalisez votre nommage à la carte, en choisissant parmi les items suivants :

Choisir le sujet ou les sujets (si besoin) principaux traités au sein du document. Utiliser des noms communs, écrits en minuscules non accentuées

**Une typologie Une date**

**Un sujet**

> UnTYPEde document : CR (Compte-rendu), ODJ (Ordre duJour)

La date doit être indiquée en respectant le format suivant : Annee\_Mois\_Jour

**Une version Un**

**émetteur**

V1, V2, VF (pour version finale) Une fois la version validée, n'oubliez pas de supprimer les versions antérieures

**Un** préciser l'auteur dudocument. A rajouter uniquement quand on souhaite **Pour gagner de la place, vous pouvez coller les mots/ les faire débuter par une majuscule Ex : OrganisationColloque ; ProjetGED**

**Eviter de mettre la typologie du document dans le nom, s'il peut être déduit de l'extension. Ex : photo pour un fichier .jpg**

**20200428 ou 2020\_04\_28 Pour un classement chronologique, privilégier une date en début de fichier**

**20200428\_Formation\_Archivage\_CR format° sur l'archivage[cpte-rendu28 avril20**

# **Privilégier des noms courts et clairs**

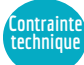

Chemin d'accès du document : il est préférable de ne pas dépasser les 250 caractères Nom du fichier  $:$ 31 caractères maximum **F:\DGA SE\DCPS\Archives\4\_Constitution\_Traitement\_Fonds\4.5\_Archives\_Contemporaines \_Electroniques\4.5.6\_Traitement\_Fonds\Classement\_Sélection\Tri\_1013w\inventaire.xls**

**Abréviations**

**Underscore**

L'usage d'abréviations peut être utilisé pour limiter le nombre de caractères.<br>Mais attention ces abréviations doivent être comprises de tous.

Privilégier l'usage de l'underscore "\_"

Eviter les espaces, les signes de ponctuation ou les caractères spéciaux ((), ;:!?./§& »'-@][|#{}=, Pas de mots vides (le, la), pas de « divers », ni « autres » ni « à classer »

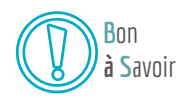

### **FICHIER BIEN NOMME =FACILE A RETROUVER ! B**on

**Quand l'arborescence est bien construite, vous pouvez vous limiter à un nommage simple. Par contre, en cas d'envoi à l'extérieur, ne pas hésiter à renommer (notamment avec l'auteur du document).**

**Tél. 02 98 95 91 91 Conseil départemental du Finistère Archives départementales** archives.departementales@finistere.fr Site :[https://archives.finistere.fr](https://archives.finistere.fr/)

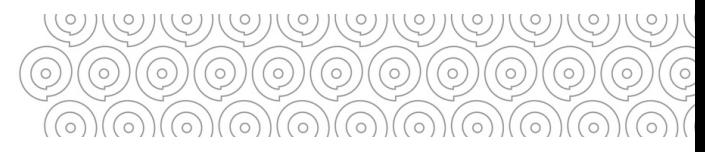